## Additive In Steel [Year] – [Item] Technical Report

[University Name] – [Team Name]

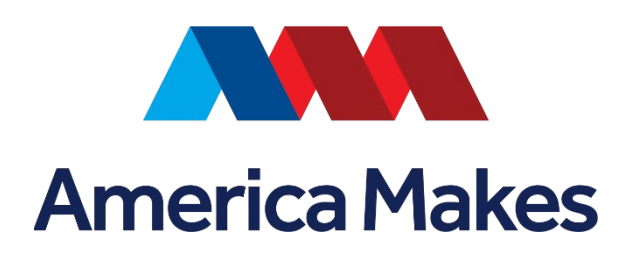

[School Logo]

[Picture of Final Product]

Team Members:

[Insert Names]

Advisor(s) Name:

[Insert Name(s)]

Industry Partner:

[Insert Industry Partner]

**Example:**

## Additive In Steel 2024 – Halligan Bar Technical Report

(Rose-Hulman Institute of Technology – Example Team)

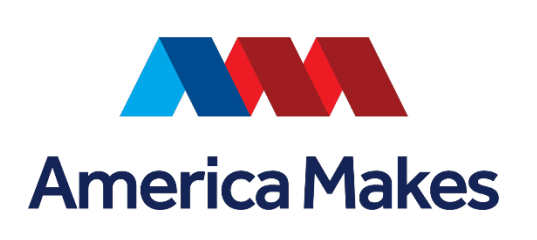

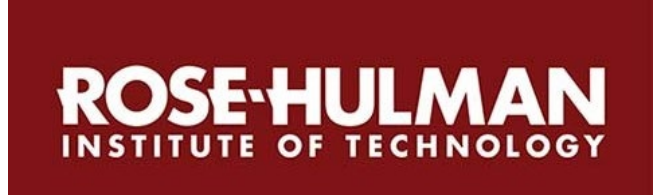

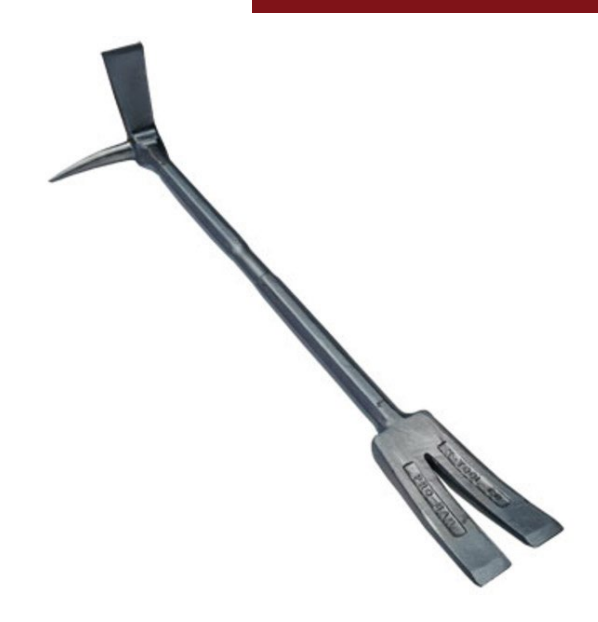

Team Members:

Name 1, Name 2, Name 3, Name 4, etc.

Advisor(s) Name:

First name/Last name

Industry Partner:

Name of Company/Organization